# **CAPACITACIONES UECARA**

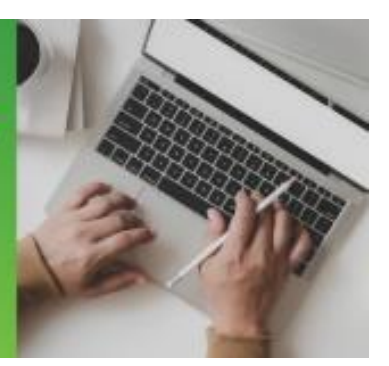

## **POWER POINT**

#### **Objetivo**

Capacita para realizer, con este programa presentaciones, el acompañamiento visual de exposiciones empresarias de planes de negocios, nuevos proyectos, planeamiento, entre otras necesidades de exposición.

#### **Modalidad**

Presencial: para quienes puedan asistir personalmente al Centro de Capacitación de UECARA en la C.A.B.A., sito en Luís Saenz Peña 1107

A distancia: para las capacitaciones informáticas, el Centro de Capacitación de UECARA ha incorporado software que posibilita a los alumnos del Interior del País y/o aquellos que no pueden asistir presencialmente, que cuenten con una PC con conexión de internet, operar a distancia la PC que está en el aula del Centro de Capacitación. Allí se halla el docente que, además de brindar la capacitación, puede ver el trabajo de cada alumno para guiarlo y ayudarlo.

Los alumnos que participen y culminen las capacitaciones recibirán **diplomas certificados por la Universidad Tecnológica Nacional – Facultad Regional Buenos Aires.**

#### **Duración**

20 horas en 4 semanas de 2 clases de 2,5 hs. cada una.

### **Temario**

Presentación de objetivos de Power Point

¿Qué es Power Point? Configuración de la presentación Crear una presentación Diseño de diapositiva Asistente de autocontenido Duplicar diapositiva Diseño de la diapositiva Diseño Combinación de colores Insertar imágenes predeterminadas Insertar imágenes desde un archivo Dar formato a un cuadro de texto

Patrón de Títulos Patrón de diapositivas· Encabezados y pies de página (imagen y texto)

Diapositiva con gráfica y tabla

Ver :Diapositiva, Esquema, Clasificador, Página de notas, Presentación Crear animaciones a los objetos insertados Agregar archivos de sonido: Galería, Archivo, Pista CD· Grabar sonido Agregar archivos de película (\*.avi) Efectos en la transición de la diapositiva Elaborar un Dibujo Insertar autoformas

Insertar botones de acción

Cambiar el orden de presentación Insertar una diapositiva en medio Notas del orador Comentarios (activar y desactivar) Ver la presentación en blanco y negro Presentaciones Personalizadas Configurar presentación Ocultar diapositivas Imprimir presentación (diferentes vistas)

#### **Docente:**

**Oscar Alberto Tapia**

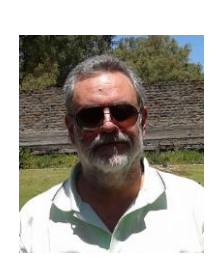

**Formación**

Analista de Sistemas, Universitas Estudios Superiores, 28-07-1992, legajo de la Superintendencia Nacional de la Enseñanza Privada Nº 54400.

#### **Antecedentes laborales y docentes**

Profesor en:

- IAC Instituto Argentino de Computación, docente desde 1990 hasta 1996 en sucursal Lanús Este Bs. As. Cursos de Microsoft Office y Programación en VBasic
- ISMM Instituto Superior Mariano Moreno, desde 1990 hasta 1998 en Casa Central y luego en sucursal Boedo. Cursos de Microsoft Office
- IAS Instituto Argentino de Siderurgia, docente desde 1994 hasta 2010 en su sede. Curso de Microsoft Office
- Techint y Siderar desde 1994 hasta 2014. En diversas oficinas y en plantas industriales como ser Capital Federal, Campana, San Nicolás, Ensenada, Haedo. Curso de Microsoft Office y programación de aplicaciones en VBasic.

 UECARA – desde 2002 hasta la actualidad. Cursos de Microsoft Office y Visio (diseño de diagramas de flujo y de procesos, mapas conceptuales, líneas de tiempo y organigramas)